# Euclid Space Mission

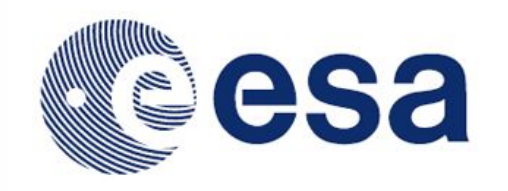

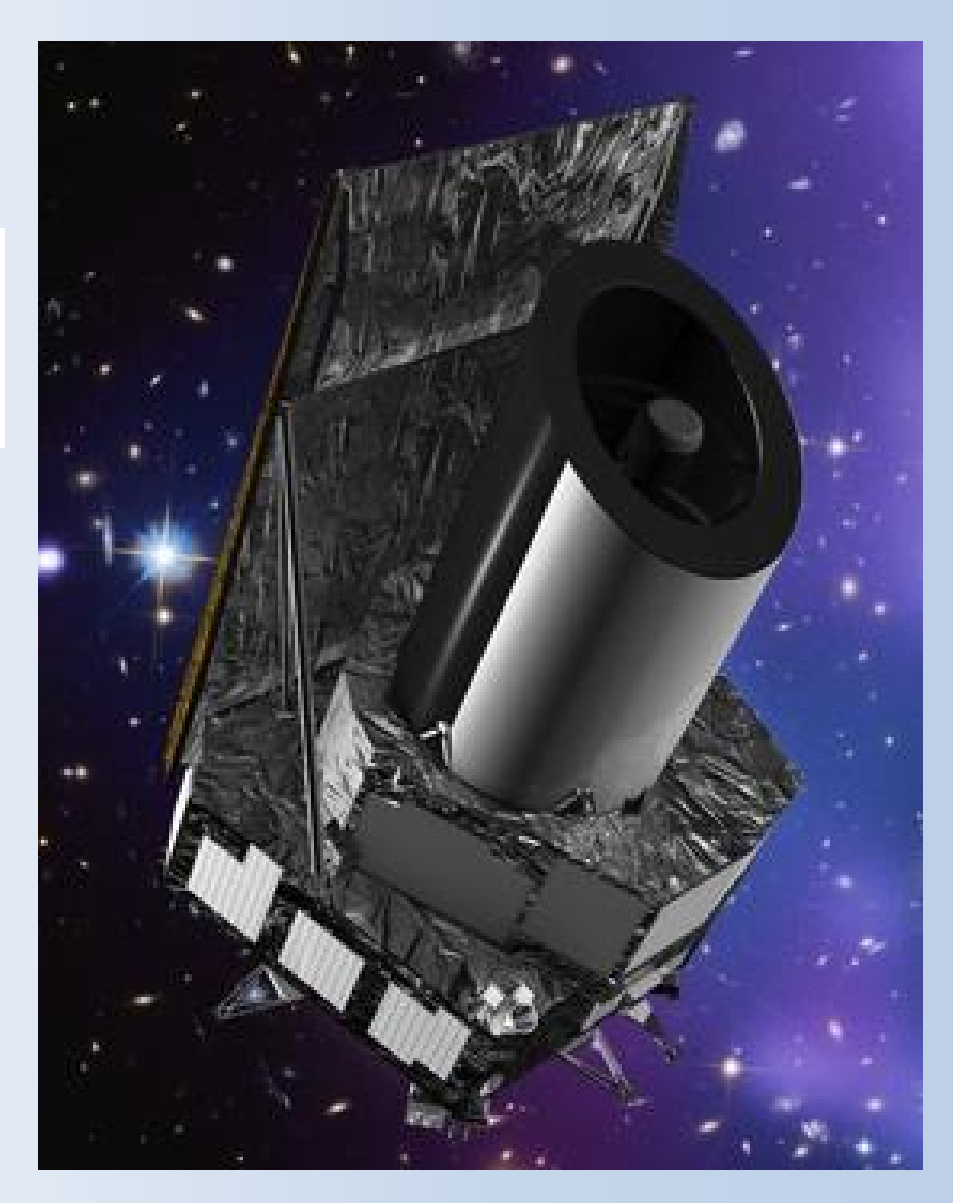

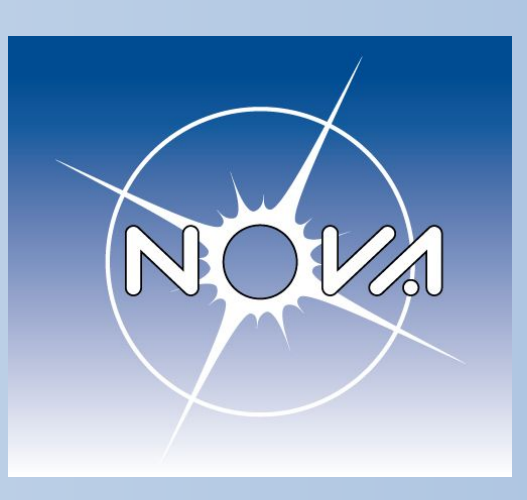

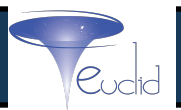

# *Framework for Joint Photometric Validation of External Imaging Surveys*

# Gijs Verdoes Kleijn EXT Kapteyn Astronomical Institute

Groningen, NL

## **Outline**

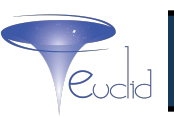

- **● Intro**
- **● Idea**
- **● Application**
	- **○ Validation**
	- **○ Re-calibration**
- **● Concluding proposal**

# **EXT team task (PF1)**

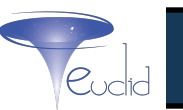

- **● Deliver imaging for our ensemble of EXT surveys** 
	- **○ good:** 
		- **■ 1% single-filter homogeneity over survey**
		- **■ 0.2% color homogeneity over Euclid FoV**
	- **○ easy for user**
		- **■ Identical definition of images, PSF maps and flag maps**

# **External ground-based imaging**

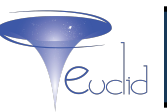

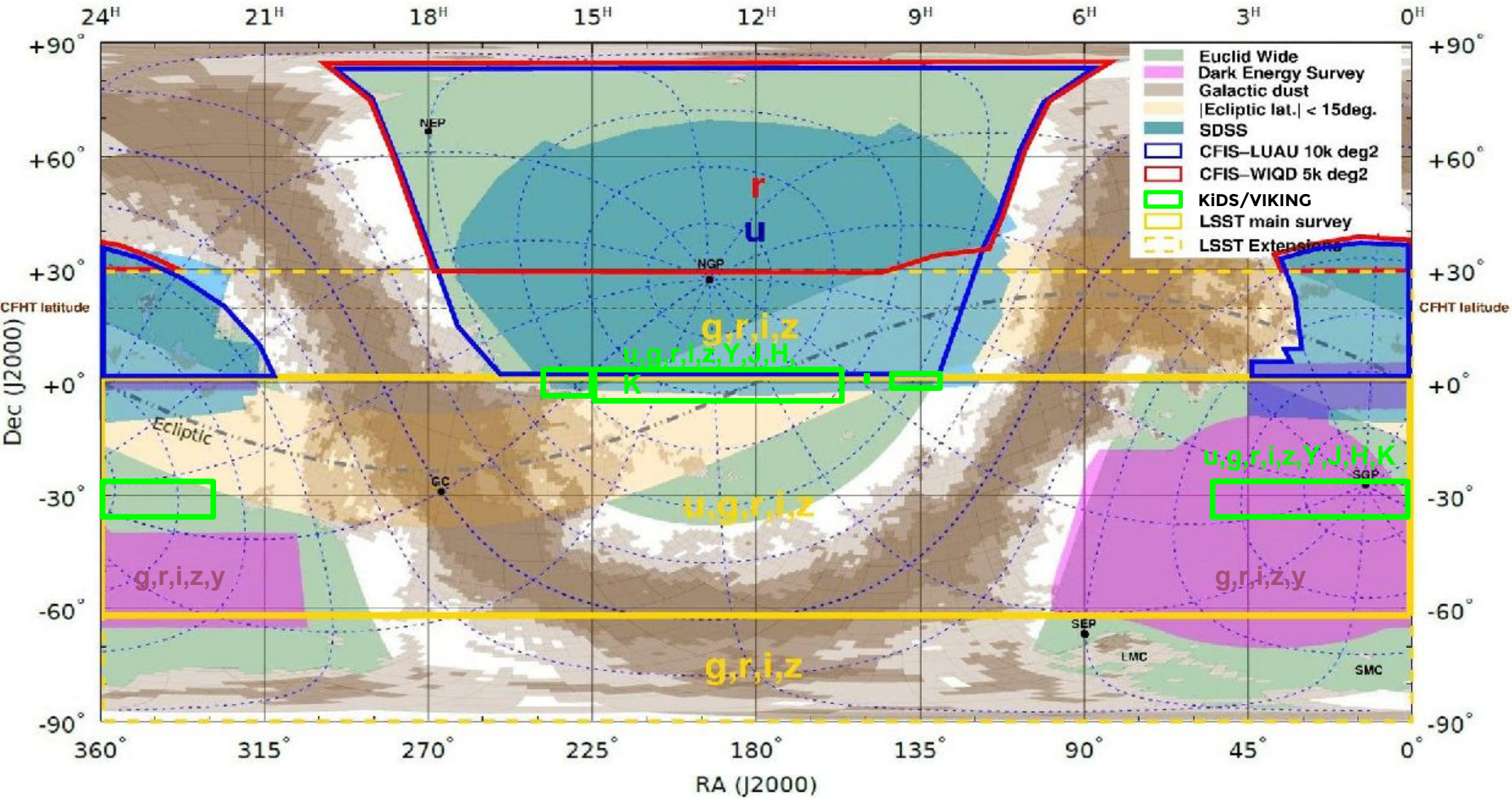

- *● Diversity*
- *● Connectedness*

Euclid – status - today

Aug 2016 status, credits Cuillandre/Mohr/Dwelly

# **EXT's nature**

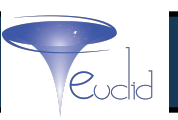

- **1. heterogeneity: ~6 surveys & observatories**
- **2. continuous aggregation, more than a decade**
- **3. recurrent updates of external calibrators**
- **● EXT-North: single filters from 3 different observatories**
	- **○ Join data for validation (stellar locus)**
- **● EXT-South: DES, KiDS precursors for LSST**
	- **○ Develop generic algorithms & software**

### **Commonalities: validation / calibration**

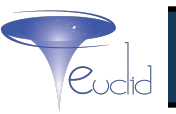

#### starID, [dateobs,filterID], [(x,y),ADU, (ra,dec),mag]

[Axelrod+14,](http://adsabs.harvard.edu/abs/2014PASP..126.1102A) [Bolton+10](http://adsabs.harvard.edu/abs/2010PASP..122..248B) [Bramich+12](http://adsabs.harvard.edu/abs/2012MNRAS.424.1584B) [Cuillandre+12](http://adsabs.harvard.edu/cgi-bin/nph-data_query?bibcode=2012SPIE.8448E..0MC&db_key=AST&link_type=ABSTRACT&high=498618f5b711312) [DECaLS](http://portal.nersc.gov/decals/) [De Jong+, 15](http://adsabs.harvard.edu/abs/2015A%26A...582A..62D) [Desai, Mohr +12](http://adsabs.harvard.edu/abs/2012ApJ...757...83D) [High+09](http://adsabs.harvard.edu.proxy-ub.rug.nl/abs/2009AJ....138..110H) [Ivezic+04](http://adsabs.harvard.edu.proxy-ub.rug.nl/abs/2004AN....325..583I) [Kuijken+08, 15](http://adsabs.harvard.edu/abs/2008A%26A...482.1053K) [Lang,15](http://thetractor.org/doc/) [Magnier+06](http://www.amostech.com/technicalpapers/2006/pan-starrs/magnier.pdf) [Magnier+13](http://adsabs.harvard.edu/abs/2013ApJS..205...20M) [Padmanabhan+08](http://adsabs.harvard.edu/abs/2008ApJ...674.1217P) [Pier+03](http://adsabs.harvard.edu/abs/2003AJ....125.1559P) [Regnault+15](http://adsabs.harvard.edu/abs/2015A%26A...581A..45R) [Schlafly+10](http://adsabs.harvard.edu.proxy-ub.rug.nl/abs/2010ApJ...725.1175S) [Schlafly+12](http://adsabs.harvard.edu/abs/2012ApJ...756..158S)

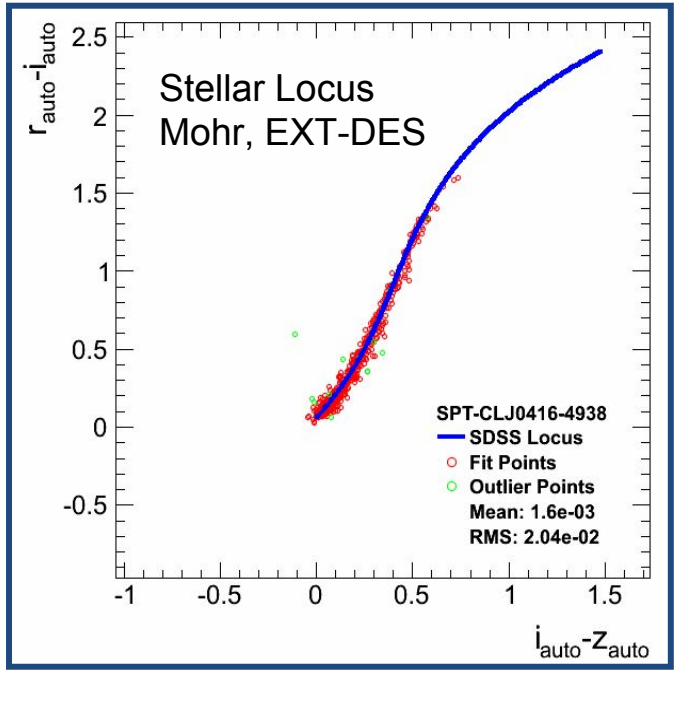

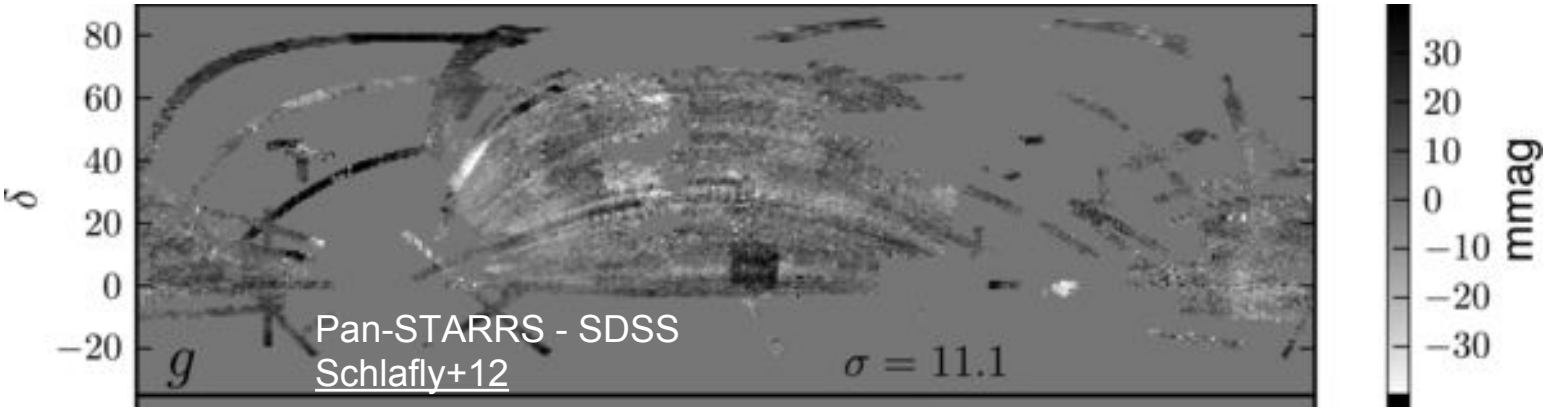

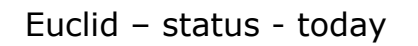

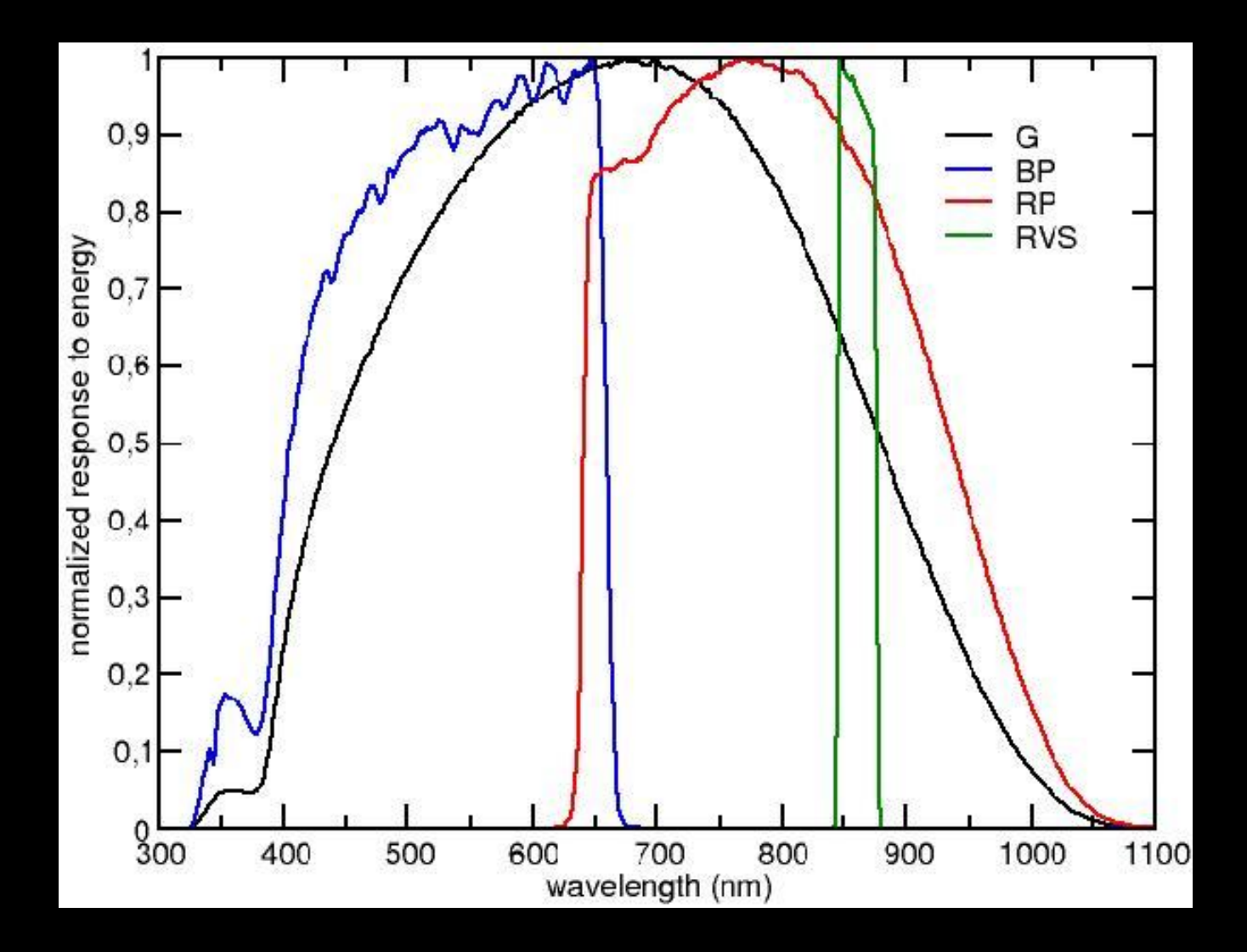

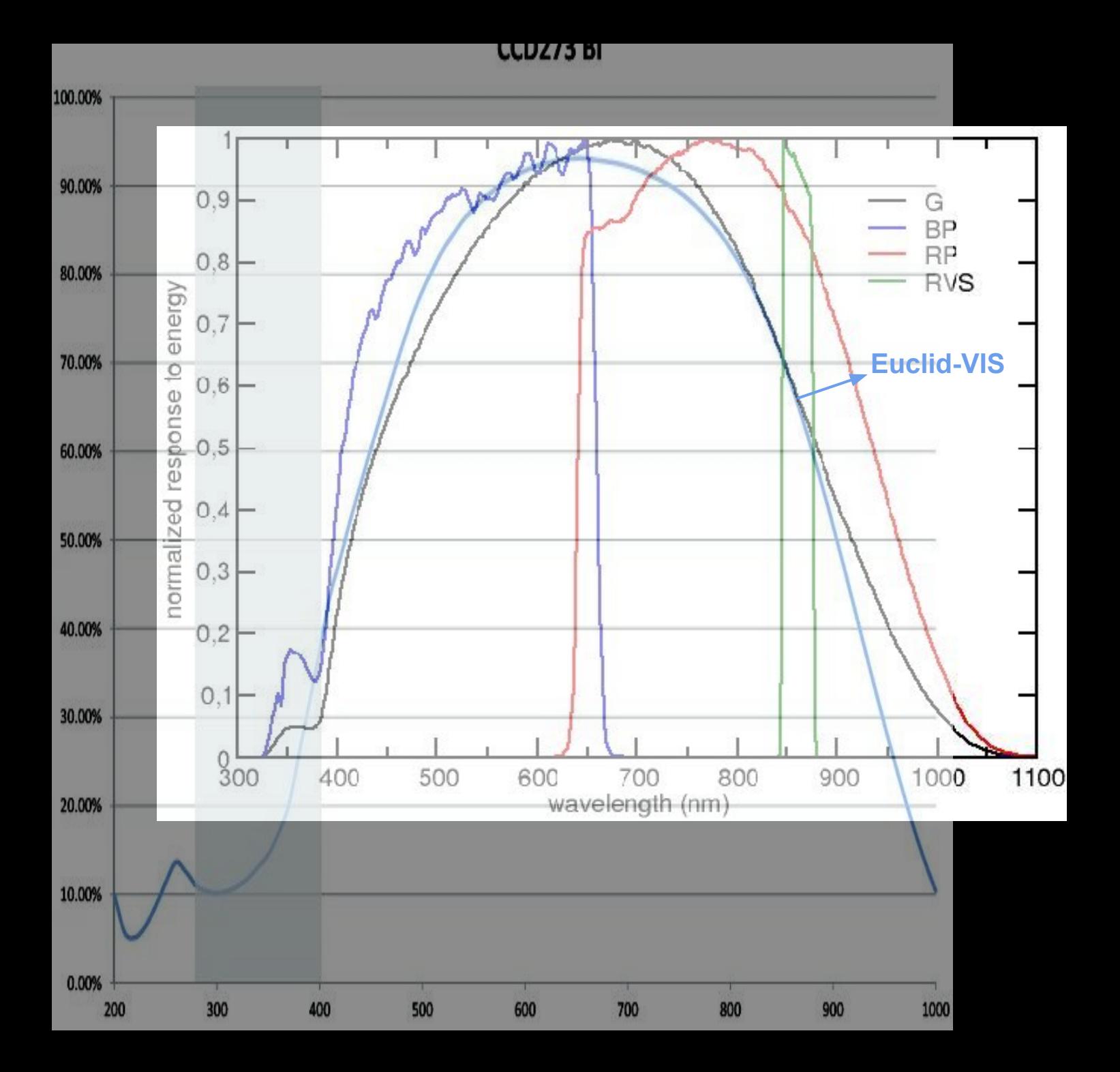

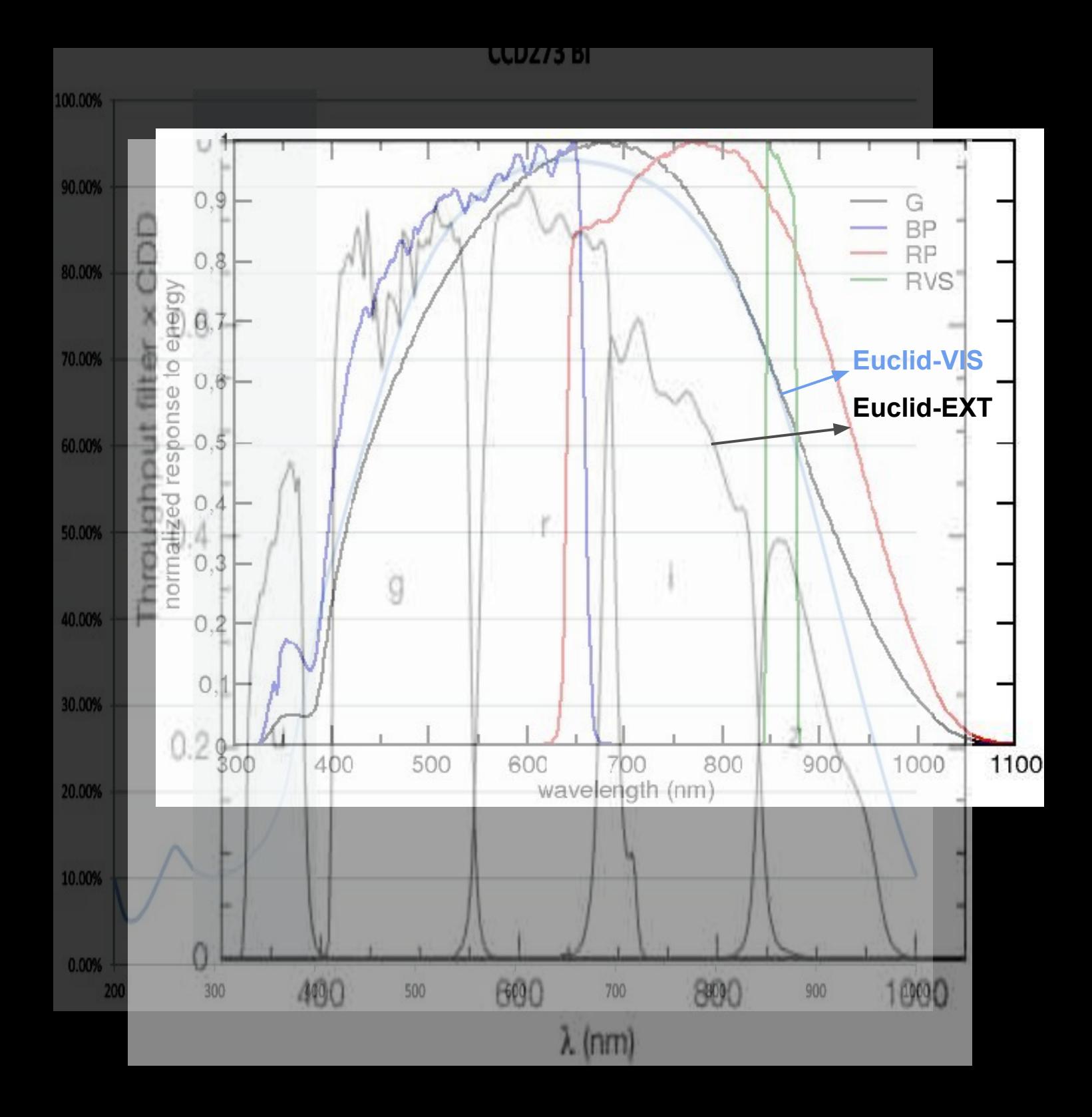

# **Gaia G / Euclid VIS as validator of 0.2%**

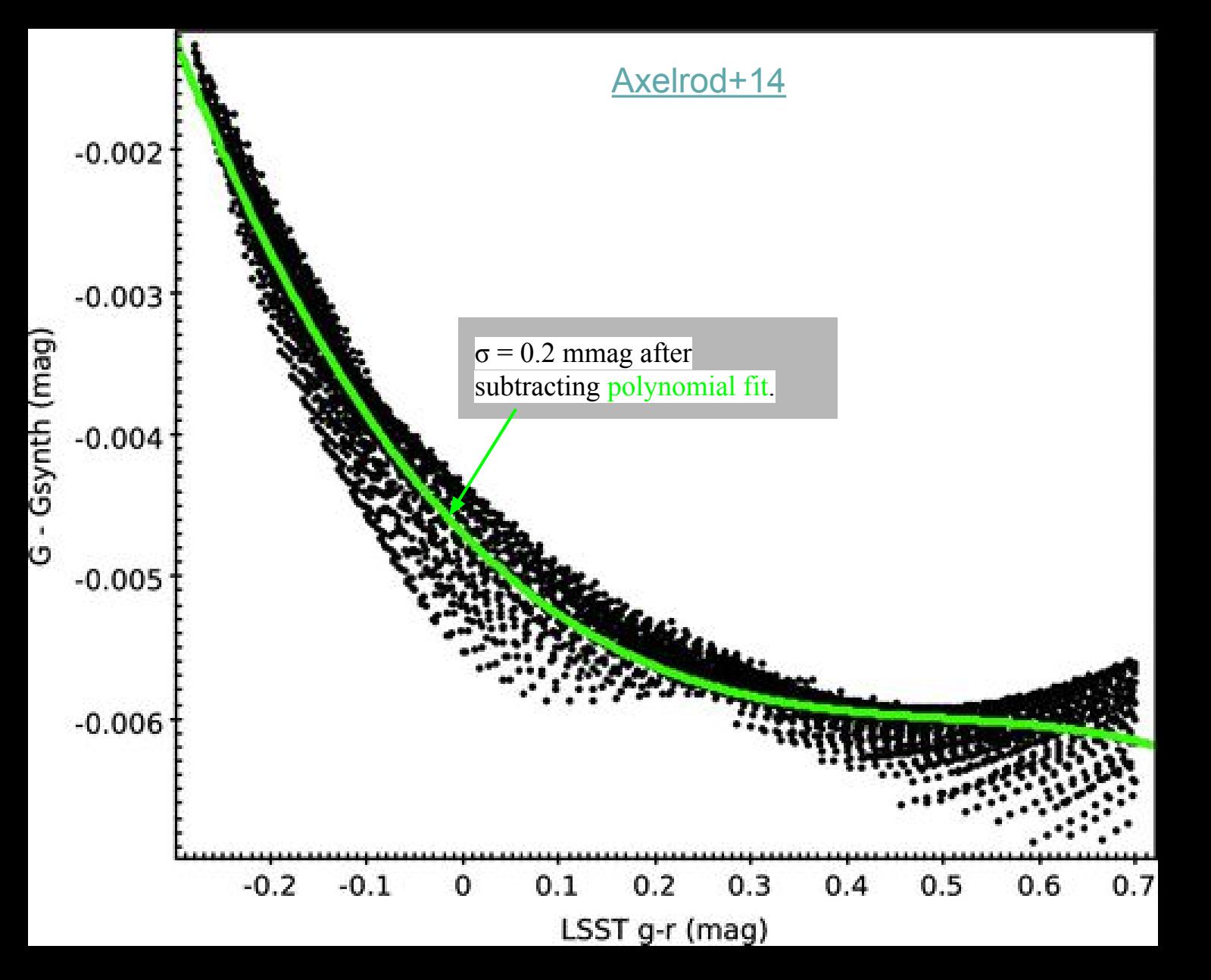

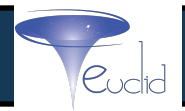

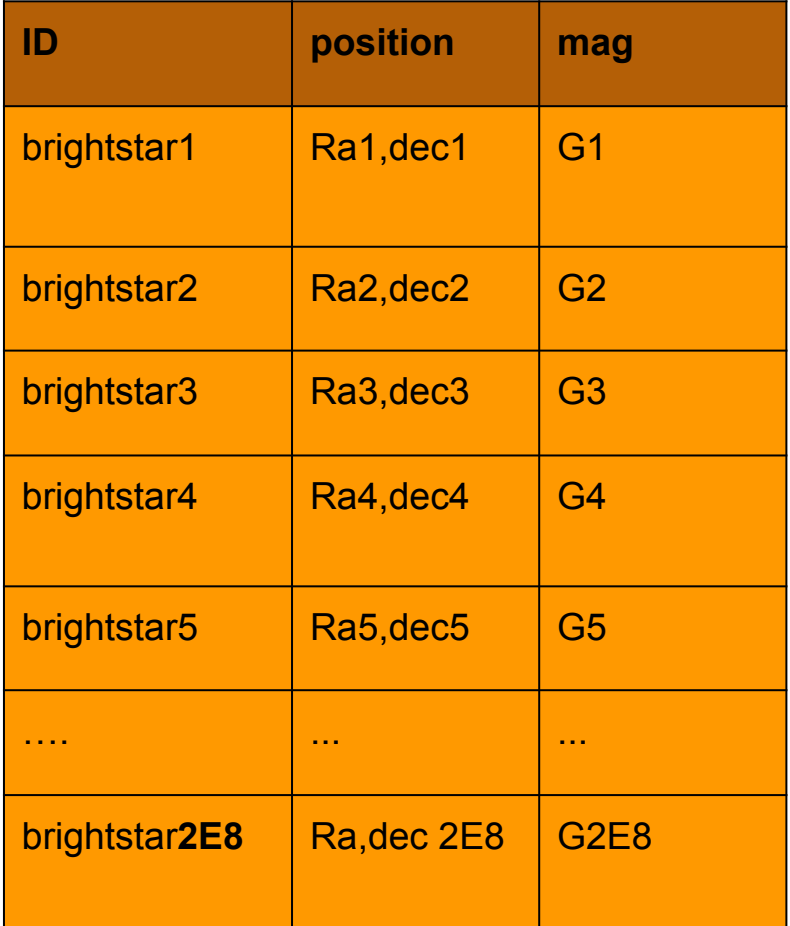

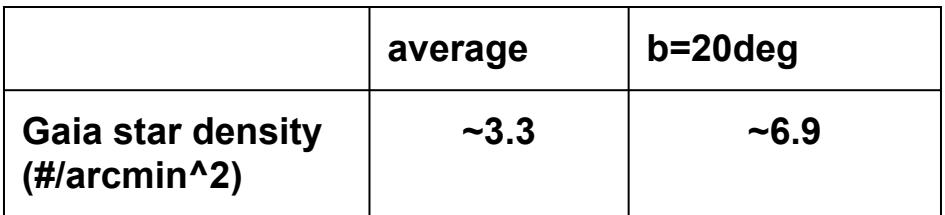

#### **Start with Gaia Star Catalog**

#### **EXT Stellar Table**

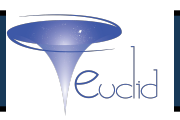

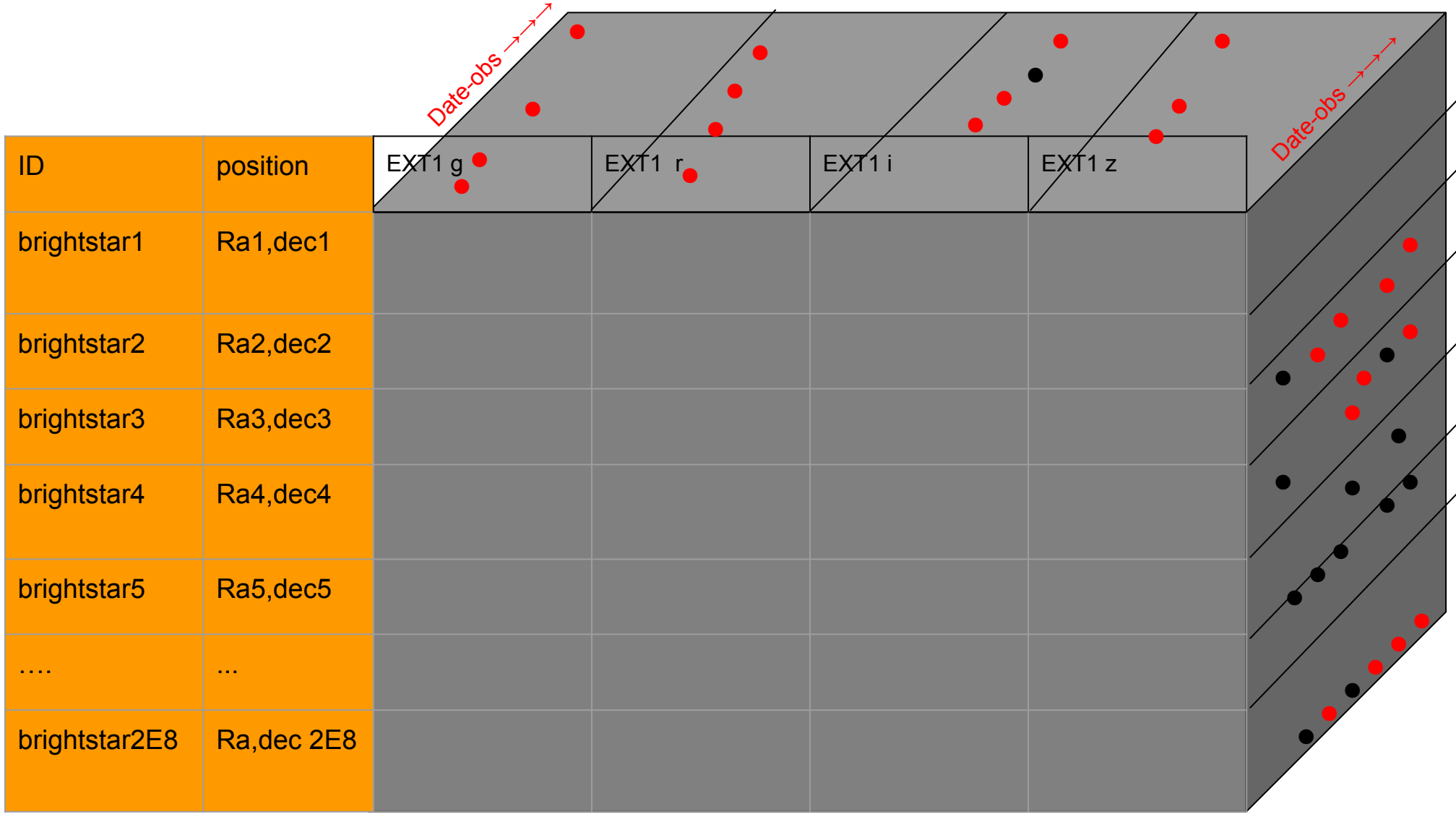

 $=$  {ADU, mag,(x,y),(ra,dec) and their errors} for given brightstar and dateobs

#### **EXT Stellar Table for relative photometry /uebercal**

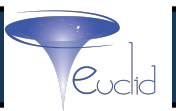

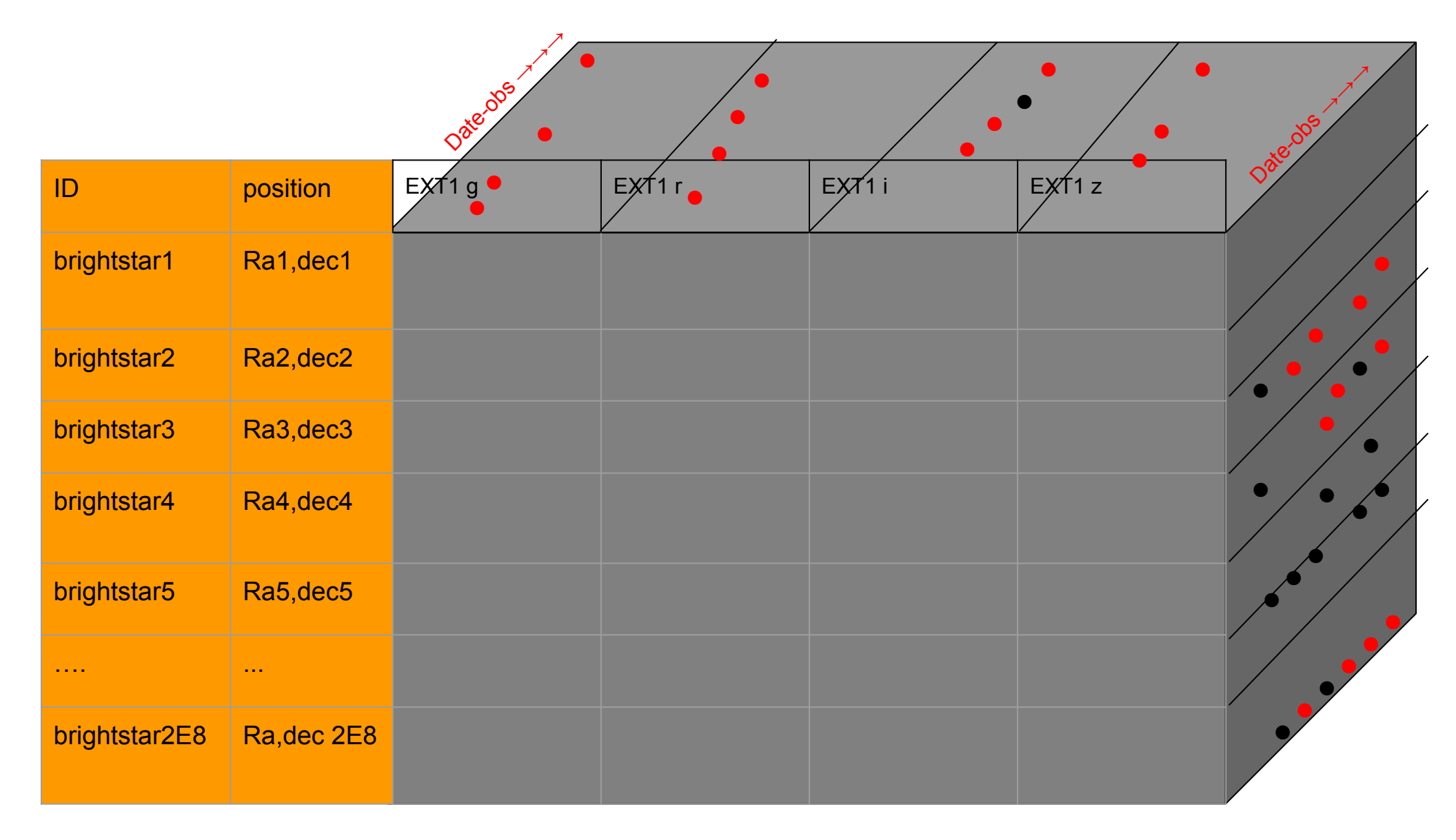

 $=$  {ADU, mag, $(x,y)$ , (ra, dec) and their errors} for given brightstar and dateobs

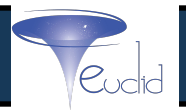

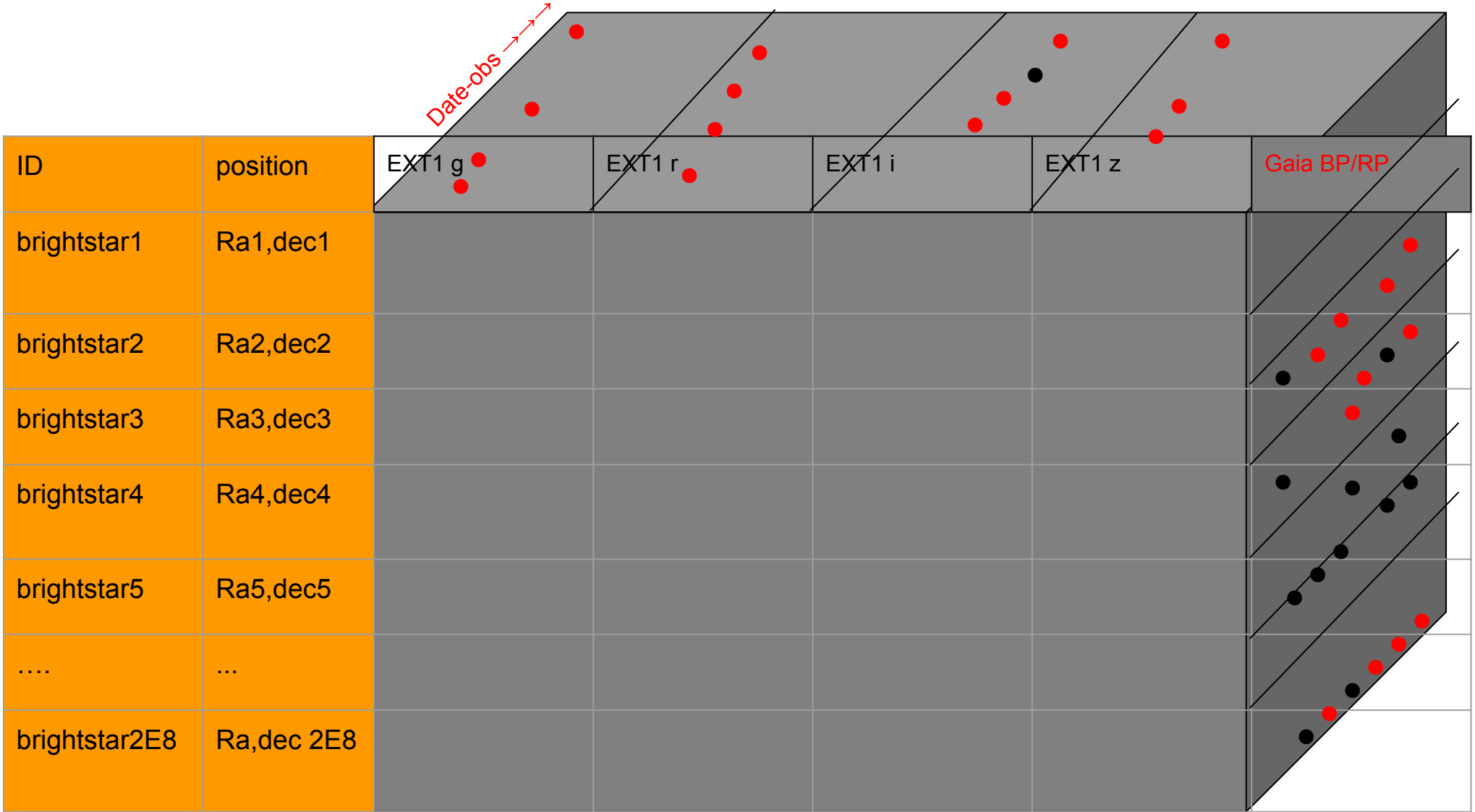

 $=$  {ADU, mag, $(x,y)$ , (ra, dec) and their errors} for given brightstar and dateobs

#### **EXT Stellar Table for validation**

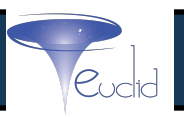

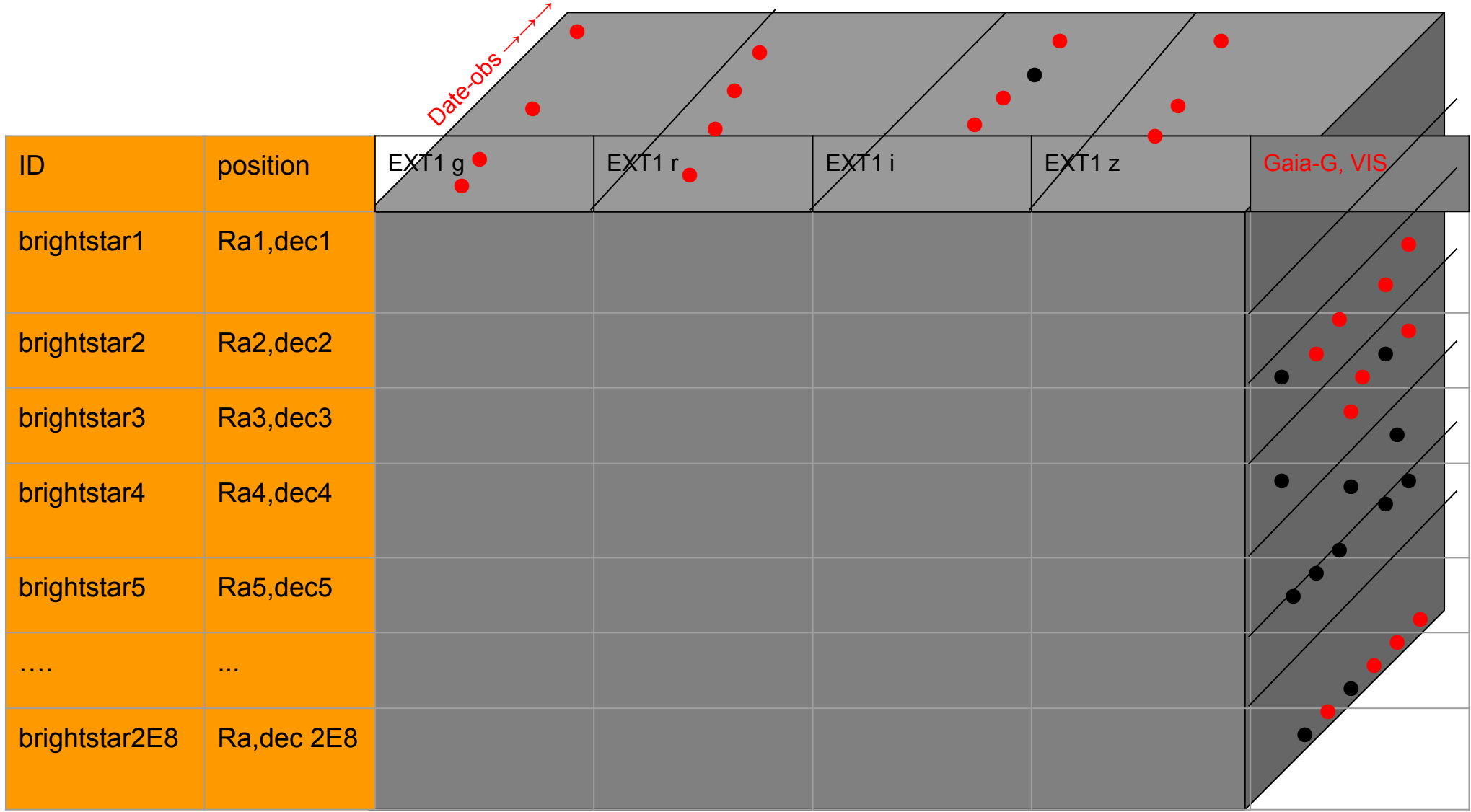

 $=$  {ADU, mag,(x,y),(ra,dec) and their errors} for given brightstar and dateobs

#### **EXT Stellar Table for validation, 2**

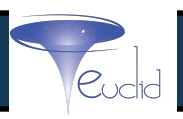

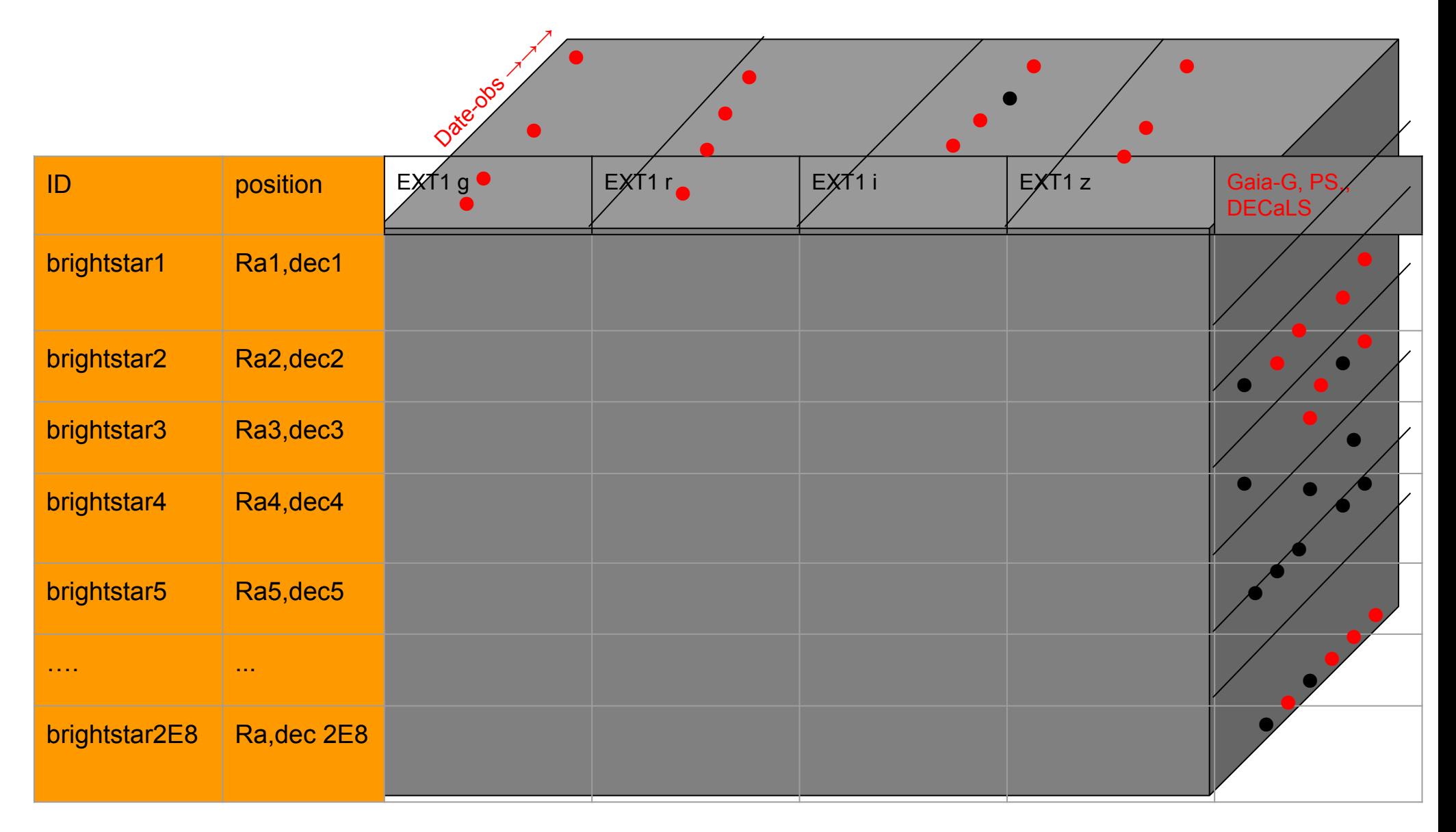

 $=$  {ADU, mag, $(x,y)$ , (ra, dec) and their errors} for given brightstar and dateobs

#### **Validation handshake with MER**

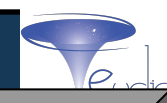

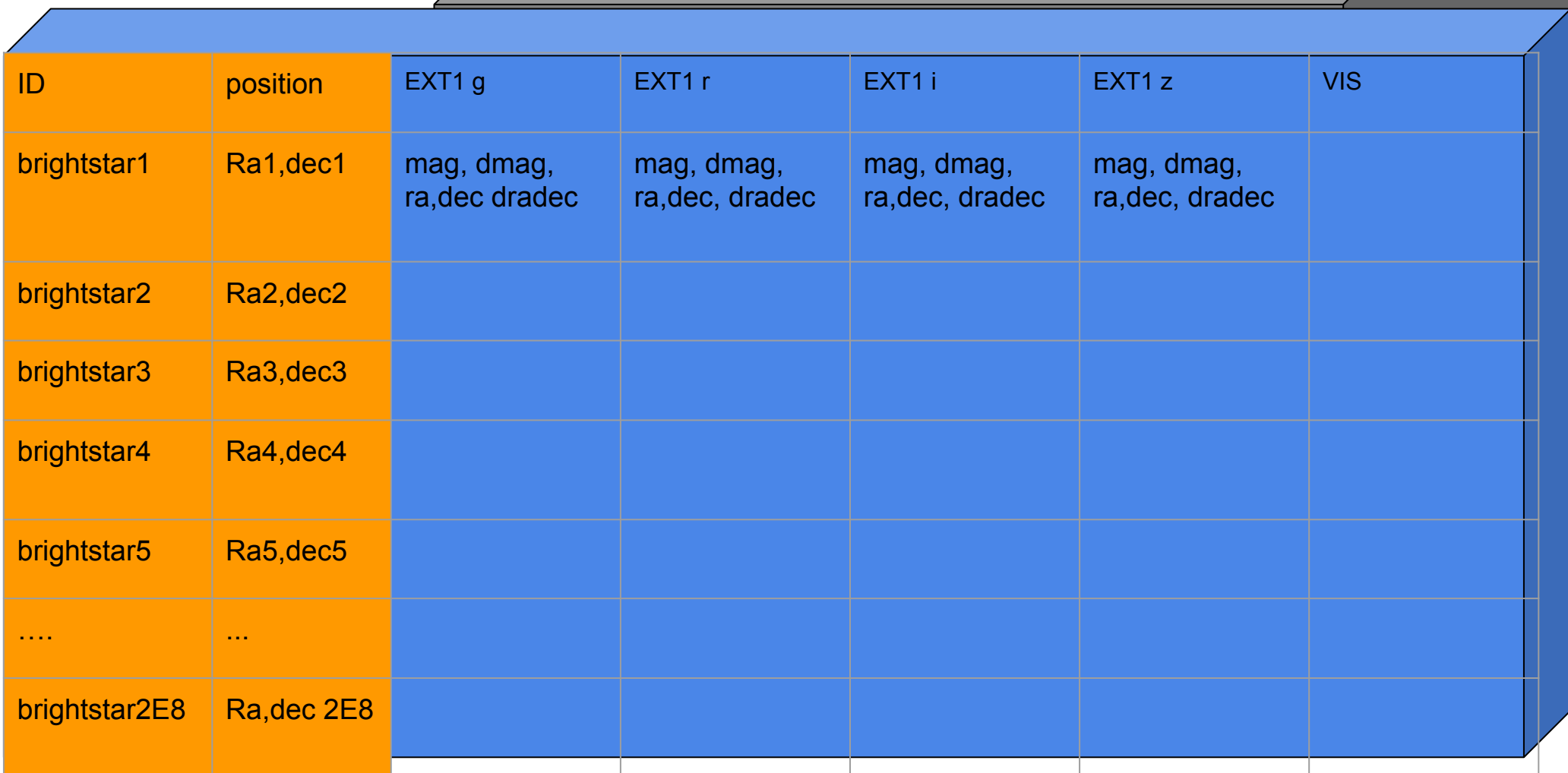

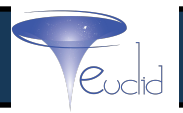

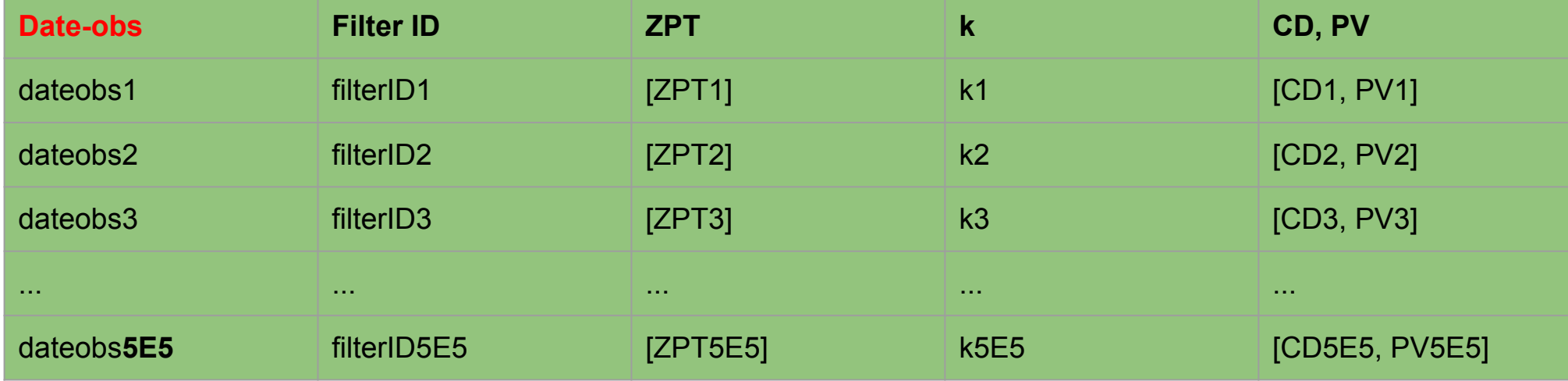

#### **EXT Stellar Table for intra-survey re-calibration**

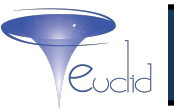

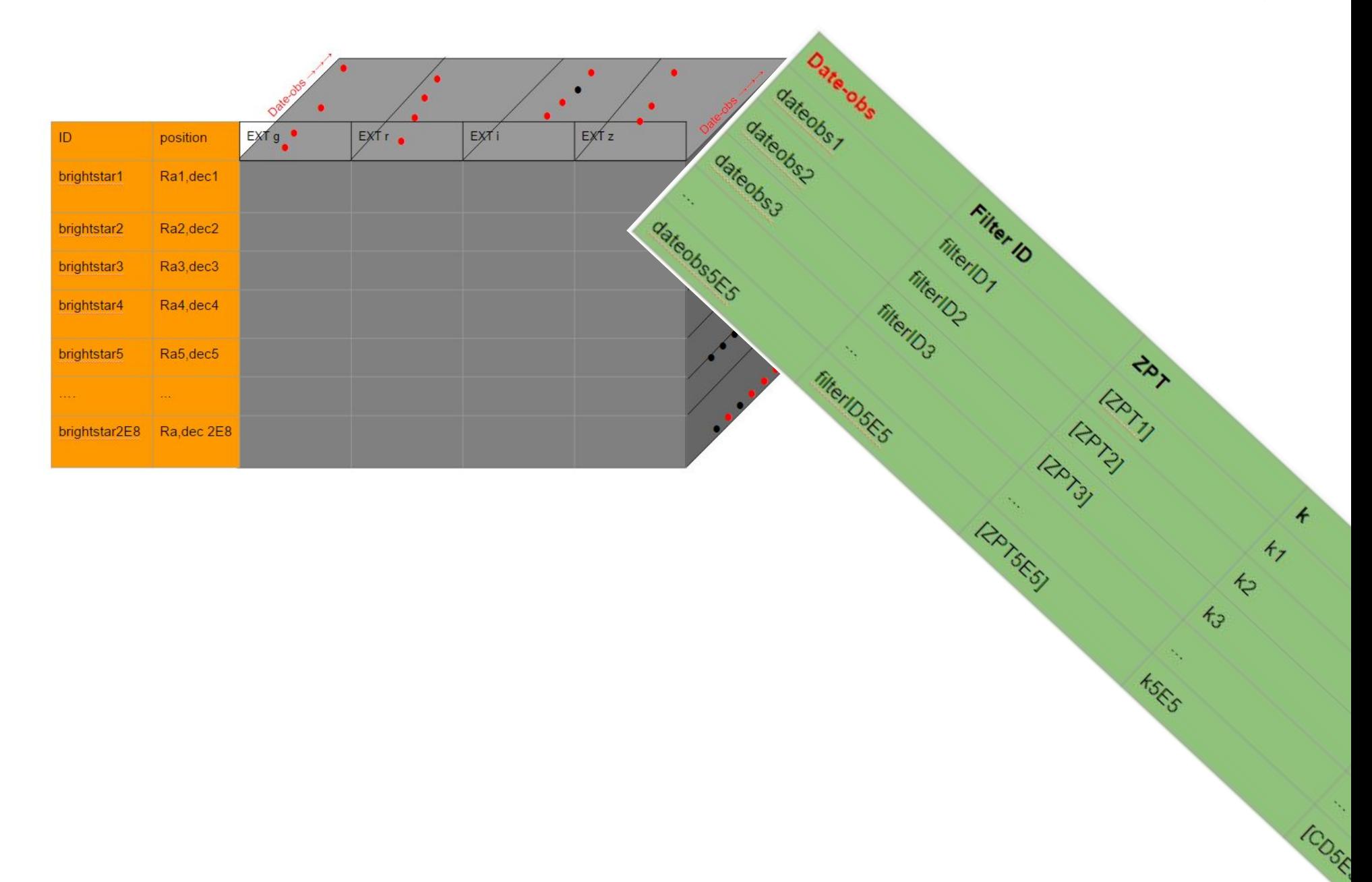

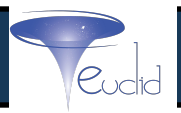

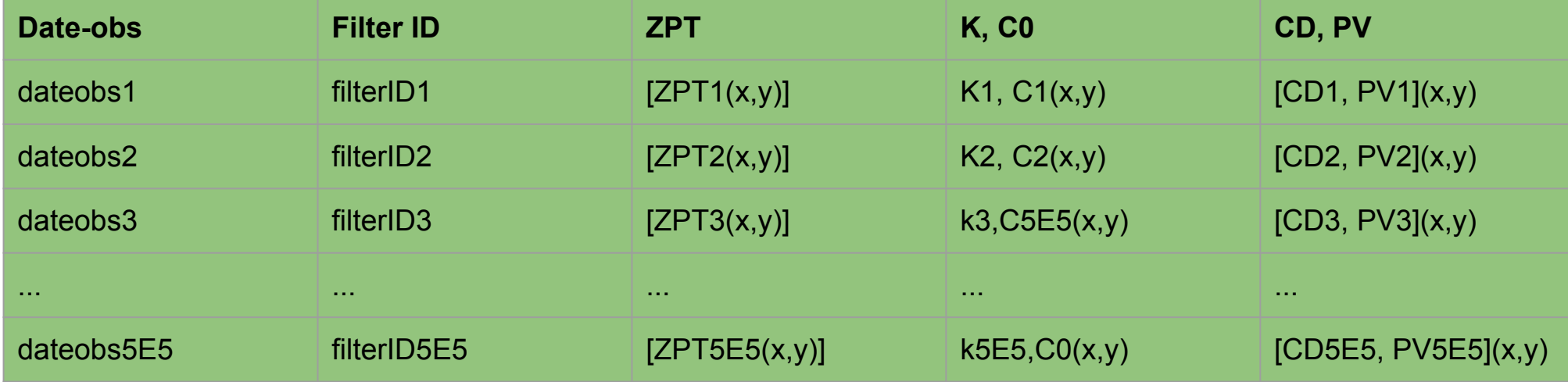

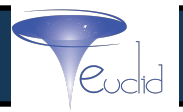

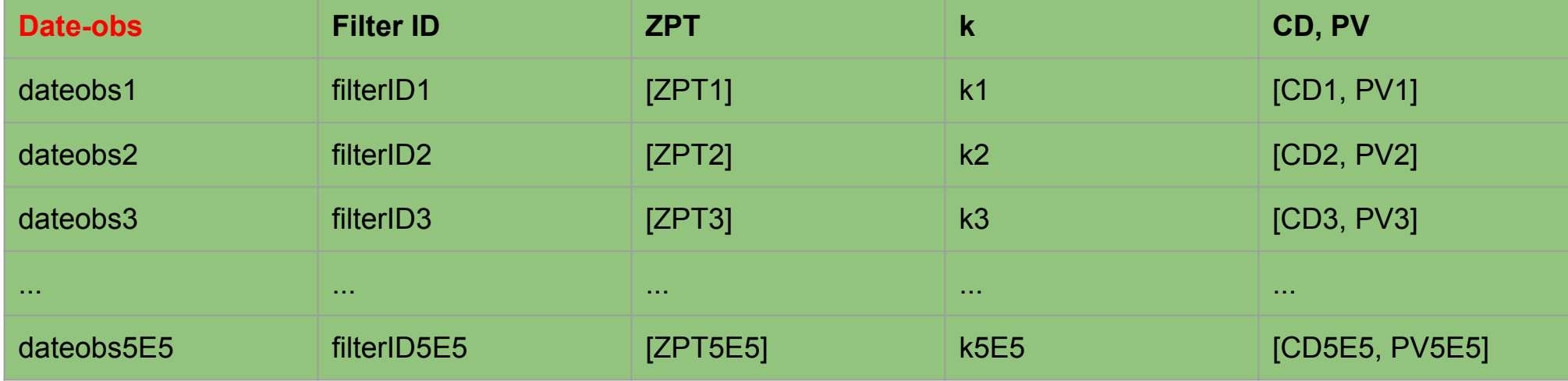

#### **To conclude**

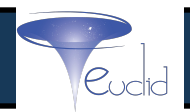

#### Proposal

- build together EXT Stellar Table
	- Populate it with single-epoch measurements from each EXT survey
- Workhorse
	- for relative photometry (uebercal)
	- for absolute photometry (adding external catalogs)
	- for validations (internal, MER handshake, external)

#### Collateral benefits

- software re-use (and consistency) across surveys
- Straightforward to deal with new data, new instruments
- Continuous validation (also using survey overlaps)
- EXT re-calibration becomes table operation<sup>1</sup>
- Re-delivery to MER of calibration params table (for same single-epoch pixels)
- **Exploitation for Legacy science**

 $<sup>1</sup>$  not all types calibration error</sup>

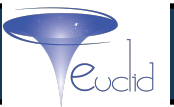

# FIN